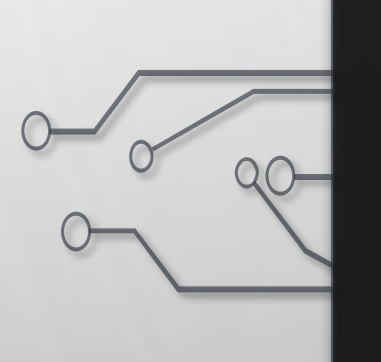

# **GETTING STARTED** WITH VULKAN

VIKTOR MAKKI

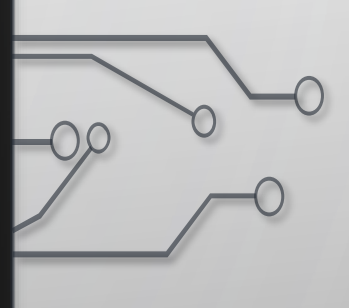

# WHO AM I?

• BME

Ò

• Graphisoft

## **SUMMARY**

- What is Vulkan
- Lava Island Engine
- First triangle
- How to learn from LIE
- Configuration
- Error handling

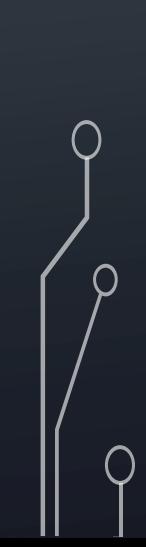

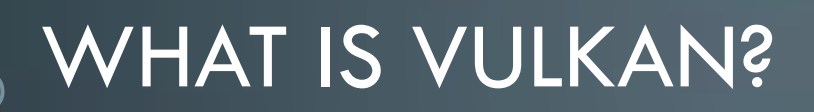

• Graphics API

∩

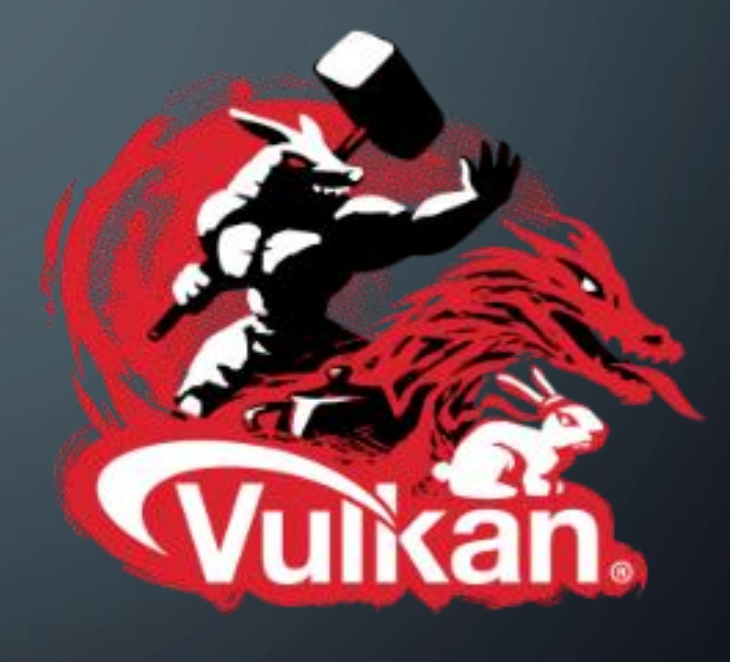

# WHY IS VULKAN?

### Pros

∩

- Object oriented
- More configuration
- Cross-platform

### Cons

- Hard to learn
- Long initialization

# LAVA ISLAND ENGINE (LIE)

 $\circ$ 

 $\bigcirc$ 

### **• Motivation**

•What does this library ?

# DRAWING A TRIANGLE

Ò

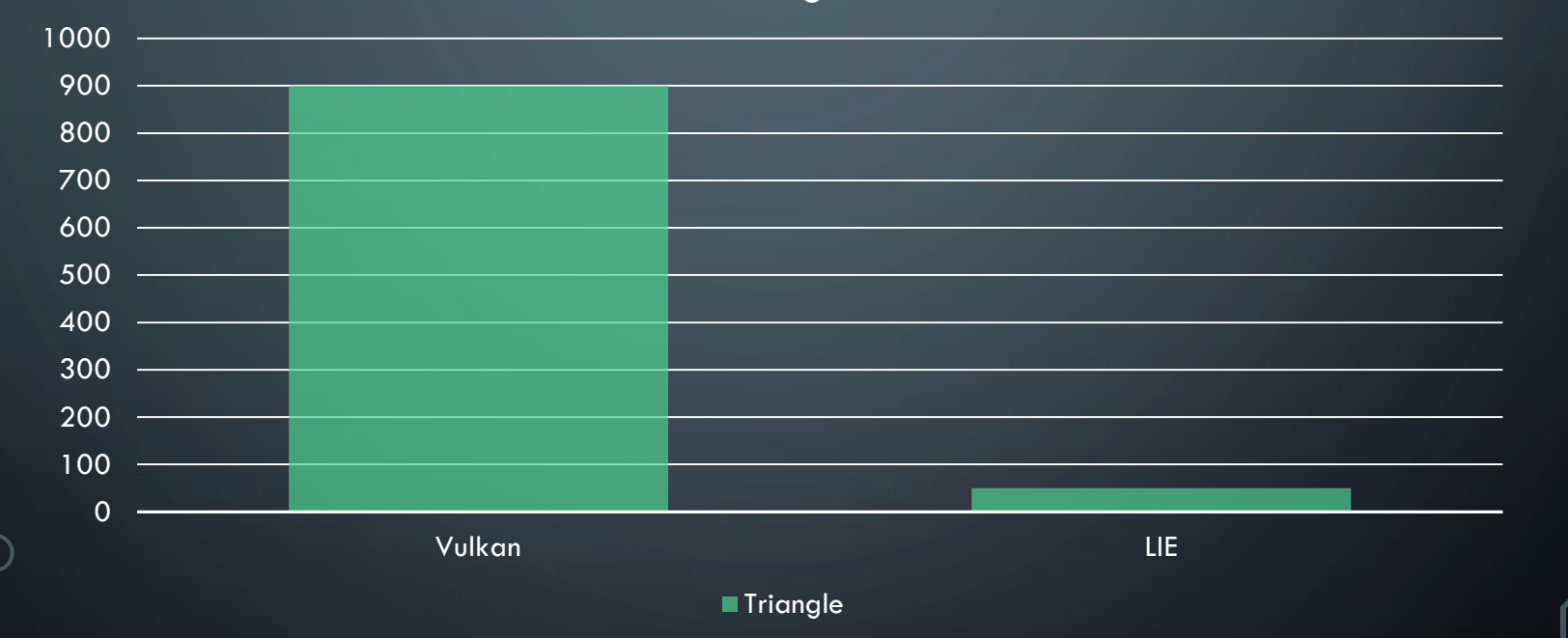

**Triangle** 

## DRAWING A TRIANGLE

```
std:vector\vee K::Vertex> triangleGeometry = \{\{(-0.5f, -0.5f\}, \{0.1f, 0.9f, 0.0f\}\},\{\{0.5f, -0.5f\}, \{0.2f, 0.8f, 0.0f\}\},\{\{0.0f, 0.5f\}, \{0.8f, 0.0f, 0.0f\}\}\;
```
 $std::vector $U32$  > triangleIndices =  $\{0,1,2\}$ ;$ 

```
VK:: Renderer renderer;
renderer.AddScene ({{{{"Shaders/vert.spv", VK SHADER STAGE VERTEX BIT},
                    {"Shaders/frag.spv", VK SHADER STAGE FRAGMENT BIT}},
                    triangleGeometry, triangleIndices}});
```
while(!renderer.IsWindowClosed()){ renderer.Draw ();

# OUR TRIANGLE

 $\sum$ 

Ò

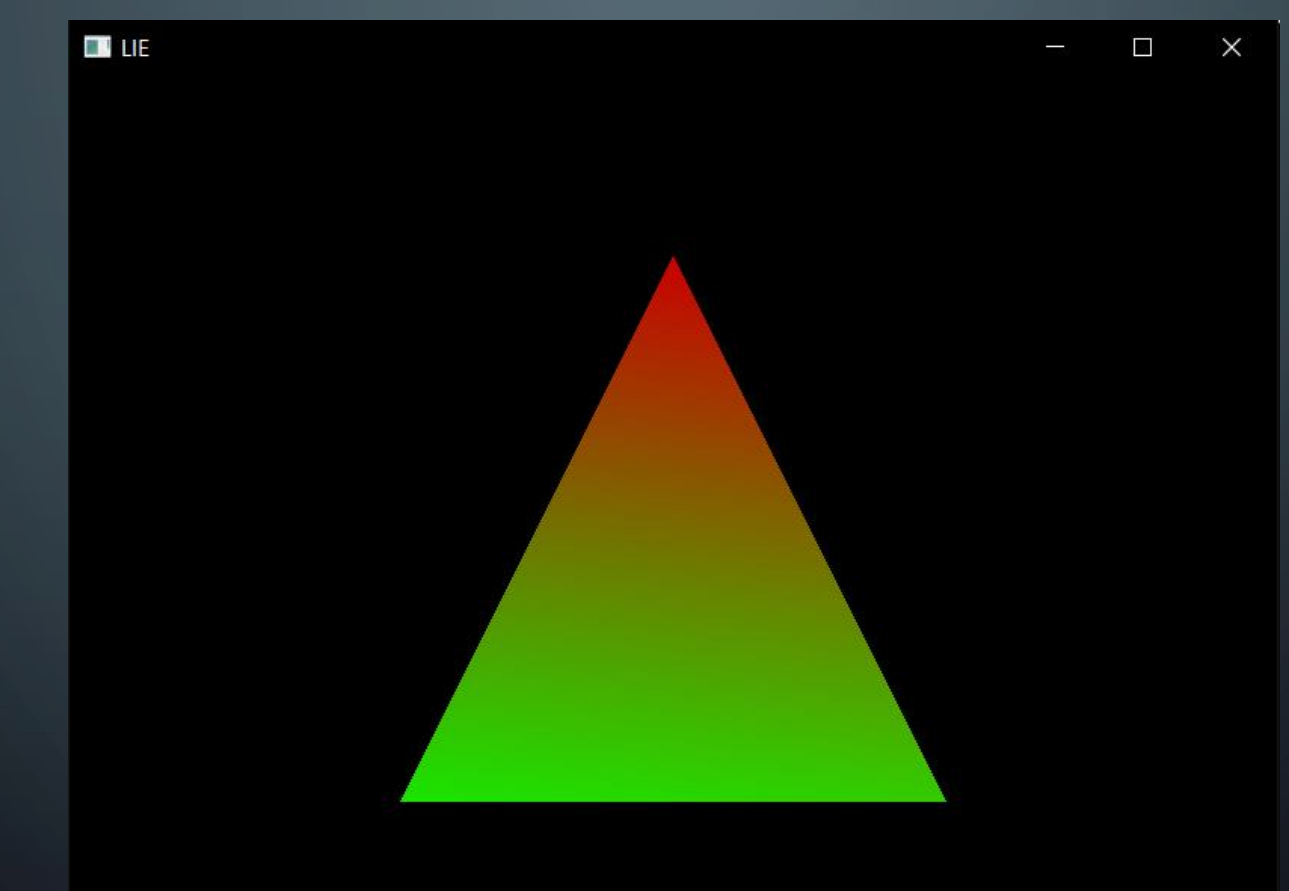

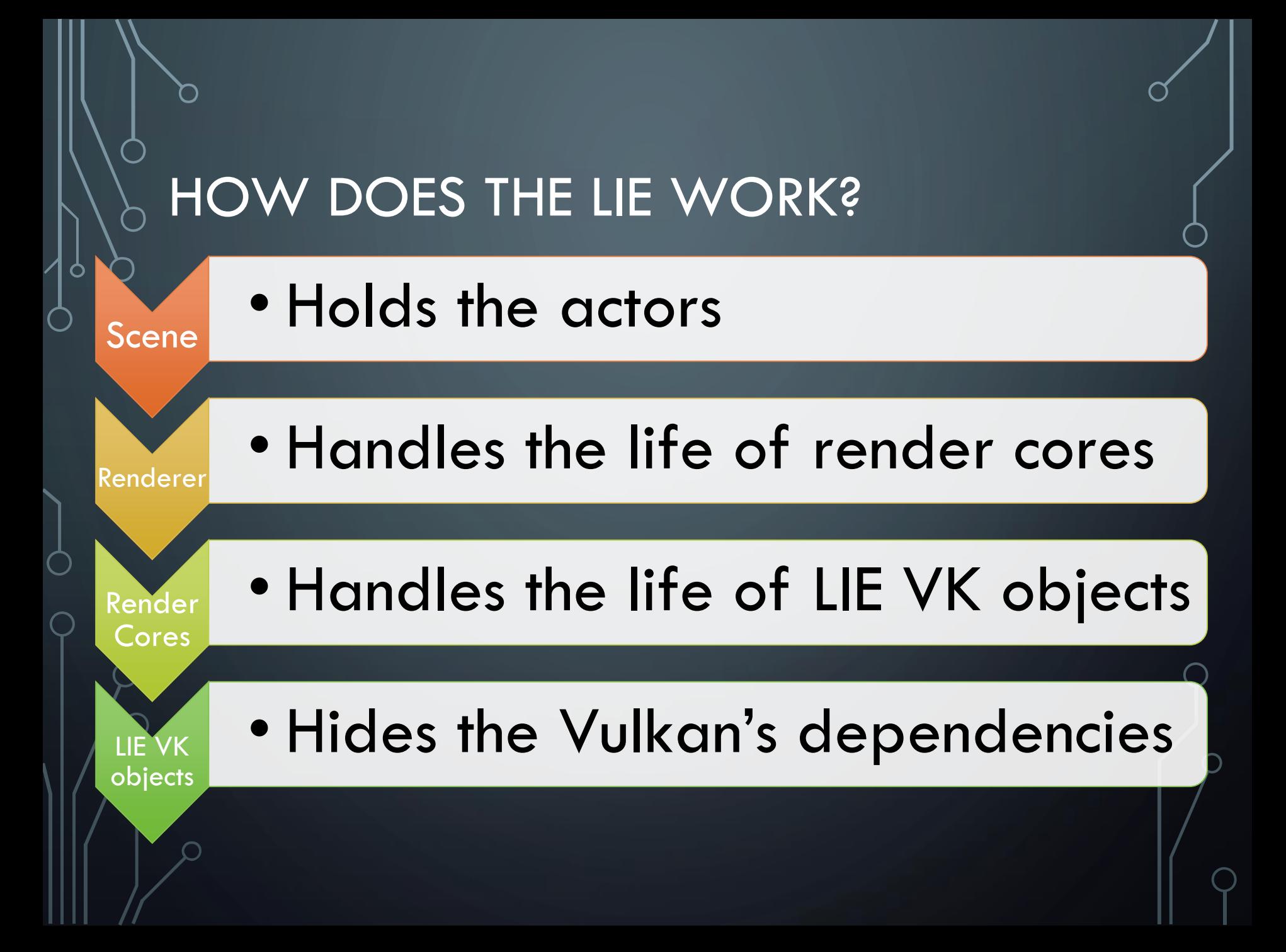

# HOW TO LEARN FROM LIE

virtual Window CreateWindow ();<br>virtual Instance CreateWindow (); virtual Instance CreateWindow ();<br>virtual Surface CreateInstance (); Virtual Surface CreateInstance ();<br>
Virtual PhysicalDevice CreatePhysicalDevice CreatePhysicalDevice CreatePhysicalDevice Virtual PhysicalDevice CreatePhysicalDevice<br>
Virtual LogicalDevice CreatePhysicalDevice (cons<br>
Virtual LogicalDevice CreateLogicalDevice (cons<br>
Virtual void of LegicalDevice CreateLogicalDevice (cons Virtual LogicalDevice CreatePhysicalDevice (cons<br>
Virtual LogicalDevice CreateLogicalDevice (cons<br>
Virtual void CreateQueues (std:Wester Const Virtual void CreateQueues (std::vector<Queue>& qu<br>
Virtual void CreateQueues (std::vector<Queue>& qu Virtual void CreateQueues (std::vector<Queue>& qu<br>
Virtual Drawer CreateDrawer (std::vector<Basic<br>
Virtual Drawer CreateDrawer (scret:vector<Basic virtual Drawer CreateDrawer (const LogicalDevice8 virtual SwapChain CreateSwapChain (const LogicalDevi virtual ImageViews CreateImageView (const SwapChain virtual RenderPass CreateRenderPass (const SwapChair virtual FrameBuffers CreateFrameBuffers (const Image virtual UniformBuffers<UniformMVP> CreateUniformBuf virtual CommandPool CreateCommandPool (const Logical

- Sequence
- Dependencies
- Vulkan specification

# SEPARATED DEVELOPMENT

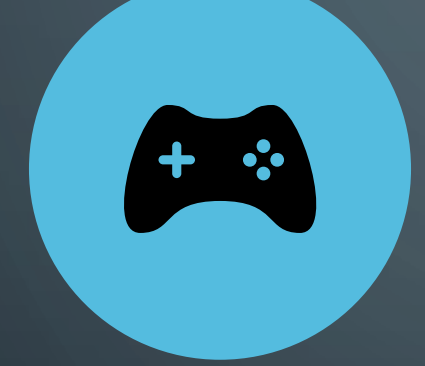

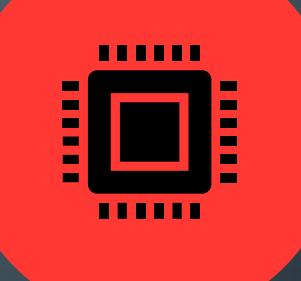

### APPLICATION SIDE VULKAN SIDE

### APPLICATION SIDE

- New shaders
- New VertexData
- New UniformData

## VERTEX DATA

## struct Vertex{

 $\frac{\text{position}}{\text{position}} = 0,$  $color = 1$ 

> $glm::vec2$  position; glm::vec3 color;

sta::vector<VkVertexInputBindingDescription> GetBindingDescription<br>bindingDescriptions[0].bindingDescription> bindingDescriptions (1);<br>bindingDescriptions[0].binding = 0; bindingDescriptions[0].bindingDescriptions [0].binding = 0; bindingDescriptions[0].binding = 0;<br>bindingDescriptions[0].stride = sizeof (Vertex);<br>bindingDescriptions[0].in ...  $\frac{1}{2}$ <br>bindingDescriptions[0].inputRate = VK\_VERTEX\_INPUT\_RATE\_VERTEX;<br>return bindingDescriptions. return bindingDescriptions;

### inline static std::vector<VkVertexInputAttributeDescription> GetAttributeDescriptions (){ std::vector<VkVertexInputAttributeDescription> GetAttributeDescription> std::vector<VkVertexInputAttributeDescription> attributeDescriptions(2);

 $attributeDescriptions[0].binding = 0;$ attributeDescriptions[0].location = ShaderLocation::position; attributeDescriptions[0].format = VK FORMAT R32G32 SFLOAT; attributeDescriptions[0].offset = offsetof (Vertex, position);

 $attributeDescriptions[1].binding = 0;$ attributeDescriptions[1].location = ShaderLocation::color;  $\text{attribute}$  Descriptions[1].focation:  $\text{V}$  FORMAT\_R32G32B32\_SFL0AT;  $\text{attribute}$  $\text{descriptions[1].offset = offset (Vertex, color);}$ <br> $\text{attribute}$ return attributeDescriptions;

### • Implement static functions

• Static validation

### VULKAN SIDE

### • Configure Vulkan objects

# CLASSES STRUCTURES

### Public

Ò

- Create
- Destroy
- Getters
- Setters

### Private virtual

• FillCreateInfo

# **CONFIGURATION**

Inherit from low level class

1

∩

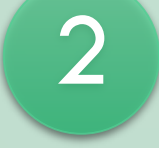

Override the **FillCreateInfo** 

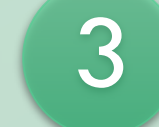

Inherit from Renderer and/or Render core

4

Override the matching CreateObject

## INSTANCE EXAMPLE

class Instance{ private: VkInstance instance = VK NULL HANDLE; VkAllocationCallbacks\* allocator;

virtual void FillAppInfo (VkApplicationInfo& appInfo); virtual void FillCreateInfo (VkInstanceCreateInfo& createInfo, const VkApplicationInfo& appInfo, const Extension& extensions);

### $public:$

void Create (const Extension& extensions, VkAllocationCallbacks\* allocator = nullptr); void Destroy  $()$ ; VkInstance GetInstance () const;

# WHY IS **THIS** GOOD?

• New types for new configurations

• Less boilerplate code

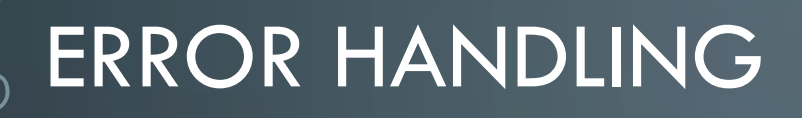

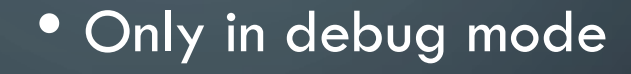

• Validation layers

# **FURTHER** PLANS

### • Clearly defined interface

• Optimization

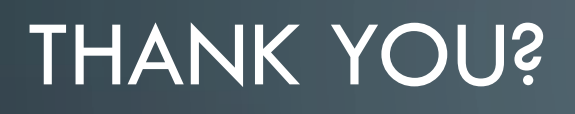

┑

∩

• Viktor.makki.94@gmail.com